## **Jpeg Cleanup Filter Plugin Photoshop Online**

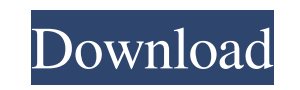

**Jpg Cleanup Filter Photoshop Free Download [32|64bit] Latest**

It's known for its intense learning curve and complicated interface. But if you know the tools that Photoshop uses, you can begin to make your first edits and significantly improve your own images without needing to know how to actually manipulate a photo. Some photographers even say that knowing Photoshop enables them to make better images, because they know how to tell the program what to do and how to make it happen. Photoshop is one of the best photo editing apps for iPhone and iPad because it takes advantage of the iOS system's powerful graphics and image editing features. It supports layers, masks, layers of curves, levels, blending, transparency, and a host of other image editing tools. Creating a Resize Images programmatically in C/C++ Create a small resize image utility in c/c++. The utility, called ResizeImg, will resize the source image and save it into a new location with a higher resolution. Programming has been and will always be the language of the Computer. The first computers were programmed. From the 1960s, programming has become a learned skill where the only thing harder than how to program, is finding a job with the right skillset. Thus, you can achieve high tech or begin your career at the lowest position, but if you can write code, you can write any code. Being able to manipulate images, create documents, or do video editing are some of the latest trends in graphic arts, and many new methods are emerging. When a photo is taken by a smartphone camera, the image isn't really that high-quality. Once you crop or resize it, the quality is higher. An image is simply a combination of 2D pixels which can be put together to show a picture or a scene in a specific way. As anyone who shoots digital photographs on a computerbased or smartphone-based camera, you have at least one digital photographic database. Regardless of the device, every image is made up of individual pixels that form a picture. With this quality of image and the fact that we have iPads and iPhones with Retina display, iPhone apps that offer image editing are becoming a staple for consumers. In addition, many iPhone App developers feel they have a tendency to offer images for you to be able to manipulate them as well. Therefore, for one who has an existing iPhone camera or can create one, they can start photography

with a vision in mind. Thus, the basic

## **Jpg Cleanup Filter Photoshop Free Download License Key [March-2022]**

(Image: Adobe stock) One of the problems with Photoshop and Adobe Elements is that there is often no clear distinction between "finished" artwork and ongoing work. The program contains so many different features and objects that it becomes confusing to know which one is the right one for the job. And once you've tried Photoshop, why go back? Fewer features means that the fun starts sooner, and new users can start learning and mastering tools right from the beginning. Our Photoshop experts have created a collection of helpful tips for creating and editing in Adobe Photoshop and Photoshop Elements. Video tutorial 1. Structure your images (Image: Adobe stock) Whether you're designing a new image or simply editing an old one, you need to decide how you're going to lay out your artwork. What is the new image going to look like? What will the finished product look like? Knowing the answers to these questions will help you get the most out of Photoshop and Elements. If you create an image from scratch, you're able to decide how you want the image to lay out. If you're replacing elements from an older image, you need to lay them out the way the object was laid out before. Elements has many different tools that help you decide how your image is going to look. Basic tools The Background Eraser tool lets you blend different layers together to remove backgrounds and unwanted features. The Gradient tool lets you add a gradient to parts of your image that are going to change color. Using this tool you can create soft edges or sharp edges. The Puppet tool lets you create objects that move and change shape as you move the mouse over them. Objects created in this way will follow one another automatically. The Spot Healing Brush tool allows you to replace damaged parts of an image. If you accidentally erase an object from an image, you can try to repair it using the tool. The Bevel and Emboss tool is similar to the Puppet tool and lets you create flattened areas of an image. Image segmentation tools (Image: Adobe stock) Using the Lasso tool, you can easily mark out parts of your image. Once you have selected the parts you want to change, you can use the Refine Edge tool to make changes to your image. The Magic Wand tool lets you mark out areas of an image that are similar in color. This tool is very good 05a79cecff **Jpg Cleanup Filter Photoshop Free Download Crack + Patch With Serial Key**

We'll go over how to use these brushes, editing brushes, and new retouching brushes in more depth later in this article. For now, let's take a quick tour of the different Photoshop tools. Edit and add tools The following tools are included with Photoshop. You can find them on the Tools panel. For more advanced editors, try Filters, Levels, Curves, and Adjustment Layers. Each has a set of tools of its own. These tools will allow you to easily edit the appearance of an image, from swapping colors and adding or removing detail, to adding smoke, water, or distortion. Note: Some tools can be found in the Tools panel of the main Photoshop window, and others in the Tool Palette. Brushes All brushes in Photoshop come with a set of options that allow you to control how the brush applies, as well as the size of the brush and the tolerance of the brush. There are several options including the Brush Size, which determines the size of the brush at the maximum point of its stroke, the Brush Tip Size, which determines the size of the tip of the brush, the Stroke Amount, which determines the stroke's opacity, and the Brush Opacity, which determines the opacity of the Brush tool itself. To customize your brushes, right-click on the Brush Tool in the tool palette, and select the Brush Settings... command, which will bring up the Brush Settings dialog box. You can tweak any of these variables to get a brush you like. To use one, simply click and drag the brush you created into your image. It's as simple as that. The Brush Tool is most commonly used for painting or retouching images, although you can use it to paint photographs. For example, instead of using your mouse to draw with a brush, you can use the Brush Tool to paint with a brush. You can paint over unwanted areas, adjusting the size of the brush and opacity of the stroke to do so. The Brush Settings dialog box includes a number of variables that you can adjust. You can control the angle of your brush using the Brush Angle and Diameter settings. The Brush Tip Shape settings determine the type of stroke you'll get with the Brush Tool. You can choose from radial, elliptical, or square brushes. You can control the type of brush you want to use by changing the

Q: Getting Session With Spring MVC Application I am trying to get the session in my Spring MVC application by the following code: WebApplicationContext webApplicationContext = WebApplicationContextUtils.getRequiredWebApplicationContext(this.controller.getServletContext()); HttpServletRequest request = (HttpServletRequest) webApplicationContext.getServletContext().getAttribute(ServletContext.SESSION\_REQUEST); HttpServletResponse response = (HttpServletResponse) webApplicationContext.getServletContext().getAttribute(ServletContext.SESSION\_RESPONSE); But the request and the response are null. I have also used the following way: HttpServletRequest request = this.controller.getServletRequest(); HttpSession session = request.getSession(true); But in this case I get the following error: The method getSession(boolean) is undefined for the type HttpServletRequest What can I do to retrieve the current session in Spring MVC application? A: An easy way to grab the request/response/session in spring MVC is using the OGNL expression \${} as it will grab the attributes from the OGNL expression. Here is an example: ... A: After a bit of digging, I found the best way to do this is to read directly from the HttpServletRequest with: HttpSession session = request.getSession(true); I did end up using Spring's SessionRegistry, but since Spring 1.2 or so, when we use the getSession(boolean) (to get all sessions), we will receive an HttpSessionAlreadyInitializedException. A few people also like this way. Influence of epinephrine on changes in blood flow, tissue phosphorus-31 spectroscopy and brain electrical activity during anoxia in rat brain cortex. The influence of epinephrine on anoxia-induced changes in cerebral blood flow (CBF),

## **What's New In?**

**System Requirements For Jpg Cleanup Filter Photoshop Free Download:**

<https://serippyshop.com/save-30-on-adobe-photoshop-11-for-windows-8-1/> <https://soundcollapse.altervista.org/advert/ecouter-le-tutorial-gratuit-de-photoshop-filtre/> <https://www.mymbbscollege.com/the-best-pdf-editor-free-download-in-pdf-editing/> <https://epkrd.com/photoshop-cs6-download-for-ubuntu/> <https://haldibazaar.com/adobe-photoshop-cs6-crack-mac/> [https://www.realteqs.com/teqsplus/upload/files/2022/07/eeGQSxpxYNZxs4fKDMUF\\_01\\_26f7812b8e1c817c94efe4cdda27d2bc\\_file.pdf](https://www.realteqs.com/teqsplus/upload/files/2022/07/eeGQSxpxYNZxs4fKDMUF_01_26f7812b8e1c817c94efe4cdda27d2bc_file.pdf) <https://noiknocynprosarsu.wixsite.com/motallona/post/how-to-download-adobe-photoshop-elements-12-1> <http://www.studiofratini.com/67042-2/> <https://floridachiropracticreport.com/advert/photoshop-cs4-download/> <http://technorium.ma/wp-content/uploads/2022/07/manrand.pdf> <https://aposhop-online.de/2022/07/01/52992/> [https://aklbusinessdirectory.com/wp-content/uploads/2022/07/Photoshop\\_CC\\_Portable.pdf](https://aklbusinessdirectory.com/wp-content/uploads/2022/07/Photoshop_CC_Portable.pdf) [http://technorium.ma/wp-content/uploads/2022/07/If\\_you\\_just\\_want\\_to\\_get\\_inspired\\_then\\_pay\\_a\\_visit\\_to\\_our\\_album\\_45\\_GRAFIC\\_templates\\_so\\_you\\_.pdf](http://technorium.ma/wp-content/uploads/2022/07/If_you_just_want_to_get_inspired_then_pay_a_visit_to_our_album_45_GRAFIC_templates_so_you_.pdf) <https://citywharf.cn/adobe-photoshop-elements-12-free-mac-download-2/> <https://doitory.com/photoshop-cs5-programiniz-yolunda-yardimci-olacak/> [https://mycoopmed.net/wp-content/uploads/2022/07/Photoshop\\_Gratis\\_Download\\_For\\_PC\\_Windows\\_7.pdf](https://mycoopmed.net/wp-content/uploads/2022/07/Photoshop_Gratis_Download_For_PC_Windows_7.pdf) <https://swisshtechnologies.com/adobe-photoshop-cc-20-21-0/> <https://scamfie.com/photoshop-cs3-download-full-version-for-windows-7/> <https://conselhodobrasil.org/2022/07/01/adobe-photoshop-cs2-film32-club/> [https://www.greatescapesdirect.com/wp-content/uploads/2022/07/Do\\_any\\_of\\_you\\_have\\_any\\_cool\\_artist\\_web\\_designs\\_that\\_you\\_can\\_share.pdf](https://www.greatescapesdirect.com/wp-content/uploads/2022/07/Do_any_of_you_have_any_cool_artist_web_designs_that_you_can_share.pdf)

OS: Windows® XP/7/8/8.1/10 (64-bit versions only) Processor: Intel Core 2 Duo or equivalent Memory: 2 GB RAM Graphics: OpenGL 1.2 compatible graphics card with 128MB of RAM DirectX®: 9.0c Network: Broadband Internet connection Loadout 1.00 Sniper Rifles General Weapons Suppressors Holsters Scopes Variants Loadout 1.01